# SYNERGY2015 SEATTLE, WA, USA

Daila/Araassa<sup>n</sup> | Jown Die

SYNERGY 2015

# SYNERGY2015 **SEATTLE, WA, USA**

### DataFlex 2014 / 18.1 Overview

Presented by: John Tuohy

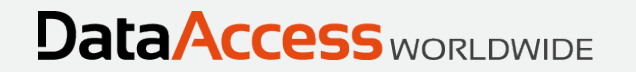

### DataFlex 18.1

- DataFlex 18.1 alpha 2 is now available for download
- It's most exciting addition is the support for web mobile/touch applications
	- Mobile/touch will be talked about extensively during the conference

**DataAccess WORLDWIDE** 

◦ There's a lot more to 18.1 we want you to know about

◦ And that's the purpose of this talk…

### New Compile Time Function

- RefTable()
	- Used to reference Table's file number

Move (RefTable(Customer)) to iTable

• Used to reference Table's column numbers

Move (RefTable(Customer.Name)) to iColumn

- Supported by code-sense
- Adds to existing compile time functions RefClass(), RefProc(), RefFunc(), RefProcSet()
- Can be used in place of Get FileNumber, Get FieldNumber

## RefTable() Example Usage

#### Example 1

Get\_Attribute DF\_Field\_Length of Customer.File\_Number (RefTable(Customer.Name)) to iLength  $<$  or  $>$ 

Get\_Attribute DF\_Field\_Length of (RefTable(Customer)) (RefTable(Customer.Name)) to iLength

**DataAccess WORLDWIDE** 

#### Example 2

Function Field\_CommitNoEnterOnIndex Integer iField Returns Boolean Function Return (RefTable(OrderHea.Order Date)=iField) End\_Function

#### Example 3

Procedure ClearNamePrompt Set Prompt\_Object of oCustomerDD (RefTable(Customer.Name)) to hoMyPrompt End\_Function

### Better Text and Binary Data Management

**DataAccess WORLDWIDE** 

- Reading and writing text and binary data can be a challenge
	- Data can be very large
	- Data can contain embedded zeros
- Possible Solutions
	- Strings
	- **Memory**
	- UChar Arrays

# UChar Array Changes

◦ The UChar Array

UChar[] MyArrayOfBytes

- A UChar array is an array of bytes:
	- Can represent character strings
	- Can represent binary data
	- Can be very big
- Before 18.1, UChar arrays did not interoperate easily with the parts of DataFlex that read and write data
- Now they do

# UChar Array Changes

- New UChar Array command support for
	- Get Field Value
	- Set\_Field\_Value
	- Read Block
	- Write
- New UChar Array Function support
	- AppendArray()
	- StringToUCharArray()
	- UCharArrayToString()
- This really opens things up!

# UChar Array Changes

#### ◦ For example, let's read a PDF file and write it to a database

**DataAccess WORLDWIDE** 

Procedure ReadFromPDFFile String sOutFile UChar[] PDFManual // read a sequential file Direct\_Input Channel 5 ("binary:" + sOutFile) If (SeqEOF) Begin Procedure\_Return End // read entire file into UChar array Read\_Block Channel 5 PDFManual -1 Close\_Output Channel 5 // write this to my datafile Set\_Field\_Value (RefTable(Product)) (RefTable(Product.PdfManual)) to PDFManual End\_Procedure

### New Struct and Array Functions

- AppendArray()
	- Appends two arrays
- IsSameArray()
	- Returns true of two arrays are the same (including array of structs)
- IsSameStruct()
	- Returns true of two structs are the same
- BinarySearchInsertPos()
	- Returns insert position for target data for missing data in sorted list
	- Used with SearchArray() and InsertInArray() to insert data in a sorted list

**DataAccess WORLDWIDE** 

### New Struct and Array Functions

- Using BinarySearchInsertPos()
	- How to insert new value into a sorted list

// this assumes your array is already sorted

```
Move (BinarySearchArray(SearchData,DataArray)) to iIndex
```

```
// if key not found, add it 
If (iIndex = -1) Begin
   Move (BinarySearchInsertPos()) to iIndex
   Move (InsertInArray(DataArray, iIndex,SearchData)) to DataArray
End
```
**DataAccess WORLDWIDE** 

// iIndex will contain the position of the data Function\_return iIndex

### Struct and Array Function Changes

- InsertInArray()
	- Passing array size appends to end of array
	- Passing -1 appends to end of array
- RemoveFromArray()
	- Passing -1 removes from end of array

### Array Search and Sort Changes

◦ The DataFlex search and sort functions are:

SortArray() SearchArray() BinarySearchArray()

◦ These functions have two different syntaxes for working with simple data types and struct (complex) data types

**DataAccess WORLDWIDE** 

SortArray(Target, SourceArray) SortArray(Target, SourceArray, oSearchObject, RefFunc(MySearchFn))

- Working with the complex style, is more complex and slower
- Now you can use the simple syntax in more cases

### Array Search and Sort Changes

- Now you can use the simple syntax with structs if:
	- The evaluation is based on the first member of the struct
	- The first member of the struct is a simple type (e.g., String)
- Using the simple syntax is not only simpler, but faster
- If these conditions are not met, you can continue to use the complex syntax
- This makes it easier and faster to perform searches and sorts on "key/data" style arrays

- Data Dictionaries are faster
	- Uses a new internal cDDBuffer class
	- No code changes required
	- How will this impact your application?
		- DDOs are already pretty fast, when will you see this?
			- During DD batch update operations
			- You are processing a lot of records
			- You are processing tables with a lot of parents
			- Tables with a very large number of columns

- Data Dictionary objects use less memory with large fields
	- Extended DD Fields are used for Binary and Text
	- They now only use memory needed and not the maximum possible
	- This can greatly reduce memory usage
	- No code changes required
	- This is possible because of the new UChar array changes

- Cascade deletes are now more flexible
	- Allowing cascade deletes can now be defined at the child level
		- This is the child DDO that has records being deleted as part of the cascade
		- The child can define different cascade delete rules for each parent
		- This puts the cascade delete rule in the proper place
		- Set via new DD method: CascadeDeleteAllowed

// In CustomerNotes DD Class Set CacadeDeleteAllowed (RefTable(Customer)) to True : // In OrderHea DD class Set CacadeDeleteAllowed (RefTable(Customer)) to False

- Cascade Deletes and Null Parents
	- A child cascade delete can now just set a null relationship instead of deleting
	- Cascade delete can now set a child's relationship to null instead of deleting the child
		- The child can define different rules for each parent
		- Applies only the parents that allow null relationships for that parent

**DataAccess WORLDWIDE** 

◦ Set via new DD method: CascadeDeleteParentNull

// In OrderHea DD Set ParentNullAllowed (RefTable(SalesP)) to True Set CascadeDeleteParentNull (RefTable(SalesP)) to True

- More flexible support for displaying committed fields
	- If a field is committed
		- All non-indexed fields are shown in DEOs as display-only
		- All indexed fields are shown in DEOs as no-put
			- This provides the flexibility to use these DEO fields for record finding
			- Some developers would prefer that these fields appear as display-only
			- You now have the choice
	- Field CommitNoEnterOnIndex
		- This function lets you control this
		- This can be applied at the DD class or DD object level
		- This can be applied to all committed fields or selected fields

#### Improvements in Handling of Deleted Records

- The Problem
	- A user deletes a record that some other user has accessed
	- When a DDO cannot refind that record is raises an unhandled error
	- When this happens the end user sees one or more strange unhandled error
	- You get a support call
- This is a long standing issue. It doesn't happen often but when it does, it's confusing

#### Improvements in Handling of Deleted Records

- This has been significantly improved in 18.1
	- When possible it just silently adapts to the change
	- If an error is presented, it's a handled (i.e., expected) error
	- No or little programming changes required
	- Implemented on Windows and Web

- There are a number of new changes in connectivity concerning record identity
- First we need to discuss a few things

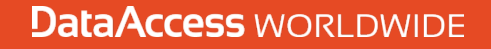

# Understanding Key Fields

- Primary Keys
	- A table should have a unique key that defines each record's identity

**DataAccess WORLDWIDE** 

- This is called the primary key
- This key can be single segment or multi segment
- Primary key values should not change
- The primary key must have an index
- Primary keys should be short as possible
- Primary keys values should be "balanced"
- Foreign Keys
	- Primary keys are pointed to by fields in other tables
	- These are called foreign keys
	- Foreign keys are usually indexed

# Types of Primary Keys

- Primary Keys can be Natural or Artificial
- Natural keys (Business keys)
	- A Natural key's value is something that makes sense in the real world

- e.g., a State abbreviation, someone's initials
- These are usually assigned by the user
- They have a meaningful order
- Artificial Keys (Surrogate keys)
	- Their value has no meaning in the real world
	- They tend to be system assigned
	- They may not have a meaningful order

# Types of Primary Keys

- Should you use Natural or Artificial Keys?
	- This is a very old topic
	- This can be a very touchy subject

• You probably know all the arguments

• We offer no recommendations, but let's talk more about artificial keys

- Recnum
	- They are auto assigned, short and fast
	- Assigned when new record is saved
	- They do not require a system table
	- They are unique to the embedded database
	- Value not known until after save
	- Developers generally avoid using these as Primary Keys. Why?

- They are fragile
- They don't migrate easily to other tables
- They don't migrate easily to other databases
- We agree

- System-Table Key Values
	- They are system table assigned, short and fast (usually integers)

- Assigned when new the record is saved
- Assignment generally handled by your Data Dictionary
- It requires locks on a system table with each new save
- They can migrate to other databases
- Value not known until after save
- Widely used

- SQL Identity
	- They are server assigned, short and fast
	- Assigned when a new record is saved
	- They are "balanced"
	- Supported on most SQL platforms
	- Does not require a system table
	- Value not known until after save
	- Robust
	- Very widely used for Primary Keys

**DataAccess WORLDWIDE** 

• An improved recnum

- SQL GUIDs
	- Are universally unique
	- They look like: 60FCEA2E-CFFA-4788-AB32-6B81F37D3FFA
	- Computer assigned
		- Can be assigned by the SQL Server or can be assigned by the application

**DataAccess WORLDWIDE** 

- They are big
	- Does this matter?
- They are Pure
	- A GUID is a truly meaningless value
	- You'd never show it, memorize it or enter it
	- There is absolutely no order to it
- Can be created, assigned and discarded at any time
- No system table required
- They are Unbalanced (but there's help for that)

### RowId and Keys

- Where does RowId fit in?
	- Rowld is an abstraction of a Key
	- They can be used with recnum or standard tables
	- Works with any type of Primary Key table
	- This allows you and us to write code that works with any database
	- They can completely replace the need for recnum
		- The DataFlex runtime is completely RowId based
		- You can replace all recnum references in your code with RowId references

**DataAccess WORLDWIDE** 

- This makes it easier to move to and work in an SQL Database
- They are the "one ring to rule them all"
- We recommend moving to full RowId usage

- Better SQL Primary Key Support
	- Primary keys can now be assigned in Table Editor
	- Primary keys are recognized when connecting to an existing SQL Table
	- Primary keys can be assigned when converting from embedded to SQL
	- They are supported with standard and recnum tables
	- New Attribute: DF\_INDEX\_SQL\_PRIMARY\_KEY

- Better SQL Clustered Index Support
	- What is a clustered index
	- Clustered indexes can now be assigned from Table Editor
	- Supported with standard and recnum tables

• New Attribute: DF INDEX CLUSTERED

- Better SQL Identity Column Support
	- Identity columns can be assigned in Table Editor
	- Might require changes in your Data Dictionary (remove auto-increment)
	- Standard tables only

◦ New Attribute: DF\_FIELD\_IS\_IDENTITY

- Better GUID Support
	- GUIDs can be assigned as primary Keys
		- IDs can be assigned via DD code
		- IDs can be assigned by the server via DF\_FIELD\_DEFAULT
			- [newid()]
			- [newsequentialid()]
	- GUIDS can be also be assigned to non-primary keys

- Microsoft Azure SQL Support
	- Azure requires that all tables contain a clustered index
	- Even System Tables require a clustered index

• This is now supported

- Other
	- Connection and Conversion Wizards have been improved to support new features and be easier to use
	- Triggers and Foreign Keys are preserved during table changes
	- Cache time-outs have been fine tuned to improve performance
	- Improved large data handling
		- Get\_Field\_Value and Set\_Field\_Value UChar array changes

### ValueTree Support

- ValueTrees are used to convert DataFlex data types (simple, structs and arrays) to a single format.
- That format is the ValueTree struct
- Because the ValueTree format is known, it can be saved, loaded and transmitted using a predefined format
- We use this extensively in Web Services (working with XML)
- We use this extenisvely in the Web Framework (working with JSON)
- This has always been a private format
- As of 18.1, it is now public. This includes:
	- The ValueTree Struct definition
	- The ValueTreeSerializeParameter command
	- The ValueTreeDeserializeParameter command
- This is an advanced technique
	- You may not directly see the benefit of this
	- You will see indirect benefits from DAW and from the community

#### SYNERGY 2015 | SEATTLE, WA, USA

# Studio and Debugger

- Studio
	- The Web previewer is now an interactive designer
		- You can move and resize controls
		- You can drag and drop on to the designer
		- Specially designed to use "flow" design and display properties (piColumnCount, piColumnIndex, piColumnSpan)
- Debugger
	- Initializes faster / runs faster
	- Err Indicator can be used in the watch window
	- Add to Watch makes it easier to add items to the watch window
	- Char/UChar variables are better supported (display and editing)

**DataAccess WORLDWIDE** 

# Other Changes

- COM Anchor Fix
- Modal Dialog Fix
- Web Services Fixes
- Migration Improvements
- Documentation Improvements
- Read the What's New for more details

# Web Application General Changes

- Improved theme styling with Font-Icon images
	- This scales really nicely and looks sharp on all devices
- DD Remember
	- DD Remember can now be added to your applications
- List (cWebList) changes
	- Multi-line row support
	- Fixed width columns (good for fixed images)
- Complex Web Properties are now supported
	- Web Properties now support Structs and Arrays
	- This makes it much easier to store larger amounts of data on your client
	- As easy to use as simple Web Properties (just add the WebProperty=True meta-tag)

#### SYNERGY 2015 | SEATTLE, WA, USA

# Web Application General Changes

#### ◦ Complex Web Properties are now supported

- Web Properties now support Structs and Arrays
- This makes it much easier to store larger amounts of data on your client
- As easy to use as simple Web Properties (just add the WebProperty meta-tag)

{ WebProperty=True } Property Struct[] pMyImportantData

- Misc Changes
	- Better Thread Stack management
		- The thread stack size has been reduced to allow many more instances

**DataAccess WORLDWIDE** 

- This is configurable
- Larger cookies are supported
- Lots of minor bug fixes, browser support improvements and other tweaks
- And…

### Web Mobile/Touch Support

- DataFlex 18.1 provides full support for mobile/touch web devices
- It provides everything you need to build great looking mobile/touch applications using DataFlex, the technology you know

### Web Mobile/Touch Overview

- Drill-down model
- Responsive technology
- Mobile style "hamburger" menus
- Action menus
- Breadcrumb control
- Touch friendly lists
	- Momentum scrolling
	- Multi-line rows
- Optimized on-screen keyboard support

- New mobile / touch theme
- Templates & Wizards

# Mobile/Touch Web Applications

- Over the next three days you will hear a lot about this.
	- Harm Wibier will introduce you to all of these features in his next talk.

**DataAccess WORLDWIDE** 

• Other team members will present in-depth presentations about all of these new features

◦ There is a lot to see and a lot to learn

### The DataFlex 2014 / 18.1

- The DataFlex development system remains
	- One Language
	- A unified and unique framework
	- Shared Data Dictionaries
	- One Studio & One Debugger
	- All focused on building business applications

- Windows Applications
- Desktop Web Applications
- Mobile/Touch Web Applications

### The DataFlex 2014 / 18.1

**DataAccess WORLDWIDE** 

Thank you